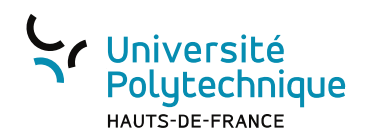

## Réseaux multimédia II

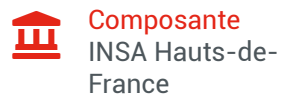

## Présentation

## **Description**

- Installer un système d'exploitation de type UNIX sur un ordinateur non pourvu de système d'exploitation :
- Partitionner un espace de stockage type disque-dur.
- Créer des systèmes de fichiers sur des partitions.
- Copier les fichiers d'un système d'exploitation dans des systèmes de fichiers.
- Définir et paramétrer la séquence d'amorçage d'un ordinateur et d'un système d'exploitation.
- Paramétrer globalement un système d'exploitation (premiers réglages).
- Paramétrer la couche réseau IP d'un système d'exploitation de type UNIX.

– Installer un ou deux logiciels serveur HTTP (typiquement nginx et apache) sur un système d'exploitation de type UNIX (utilisation du système de paquetages associé).

- Configurer le logiciel serveur HTTP pour qu'il puisse fournir des données vidéos et/ou audio.
- Éventuellement d'aller plus loin :
- Configurer nginx en serveur proxy sécurisé pour apache :
- nginx redirige les requêtes HTTP en HTTPS ;
- nginx redirige les requêtes HTTPS vers apache ;
- nginx sert les fichiers vidéos et/ou audio aux clients connectés ;
- restreindre les accès au logiciel serveur en fonction de masque sous-réseau ou de liste d'adresses IP autorisées.
- Identifier et authentifier certains clients en fonction d'une liste d'utilisateurs autorisés.

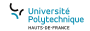

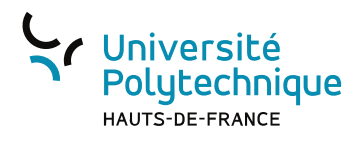

– Étudier et proposer les modifications de configuration de nginx nécessaires à la mise en place d'une solution de répartition de charge vers apache.

$$
\sum_{\substack{\text{Polytechnique} \\ \text{source measure} \\ \text{source} \text{move}}
$$